# **COURSE DESCRIPTION**

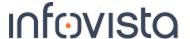

Planet LTE Duration: 1 day

This course enables participants to use Planet LTE features: During the class, participants will complete workflows and use training data and Planet for LTE to complete their tasks.

#### **Student Profile**

The audience of this course is RF Engineers, Technicians and Network Planning Specialists who use Planet for LTE.

## **Prerequisites and Related Courses**

Participants should:

- have completed Planet Core course or equivalent,
- have a basic knowledge of MapInfo Professional®
- be familiar with the standard Windows functionalities such as browsing, copy and paste as well as how to access shortcut menus.

# **Topics**

- Introduction to Planet LTE
- LTE network settings
  - o Modulation Schemes
  - Advanced Frame Editor
- Site Editor for LTE
- Site Editor workflows for LTE
- Antenna Algorithms
  - o Advanced MIMO modeling
  - UE and Subscriber modeling
- Traffic maps
- Environment

- Subscribers
- Monte Carlo simulation of LTE
- Report generation
- LTE Network Analyses
- Statistical analysis
- Neighbor planning
- Automatic Frequency and Physical CELLID planning
- PRACH Root Sequence Planning
- Rasters and Grids

### **Course Registration**

To register for this course, go to www.infovista.com and complete the Training Registration Form.

If this course is currently not scheduled in your region, please contact us via e-mail at: training@infovista.com.